# UNIVERSIDAD NACIONAL AUTÓNOMA DE NICARAGUA

# FACULTAD DE CIENCIAS Y TECNOLOGÍA

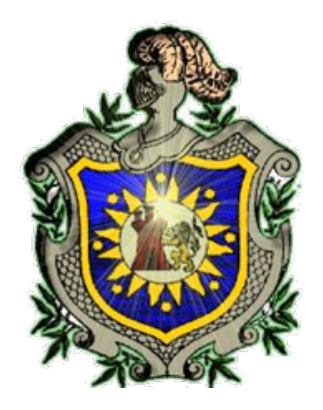

# PROCESAMIENTO Y ANÁLISIS DE FORMAS DE

## IMAGENES DIGITALES ´

## T E S I S

# PARA OBTENER EL TÍTULO DE

## LICENCIATURA EN MATEMATICA ´

PRESENTA:

- Br. López Juárez Juana Gabriela
- Br. Mendoza Sánchez Julissa Cristina
- Br. Rodríguez Hernández Maykol Javier

León, Nicaragua. 2017

# DEDICATORIA

A Dios y a mis padres Bladimir López y Julia Juárez quienes estuvieron a mí lado apoyándome para salir adelante.

Br. López Juárez Juana Gabriela

## DEDICATORIA

A Dios, a mis padres Román Mendoza, Cristina Sánchez y a todos mis hermanos que siempre me apoyaron.

Br. Mendoza Sánchez Julissa Cristina

# DEDICATORIA

A Dios sobre todas las cosas y a mis padres por brindarme todo su apoyo.

Br. Rodríguez Hernández Maykol Javier

## AGRADECIMIENTOS

Este proyecto es el resultado del esfuerzo conjunto de todos los que formamos el grupo de trabajo. Por esto agradezco a nuestra tutora de tesis, mis compañeros Julissa Mendoza y Maykol Rodríguez, quienes a lo largo de este tiempo han puesto a prueba sus capacidades y conocimientos el cual hemos finalizado llenando todas nuestras expectativas. A mis padres que me han apoyado y motivado mi formación académica, creyeron en m´ı en todo momento y no dudaron de mis habilidades. A mis profesores a quienes les debo gran parte de mis conocimientos, gracias a su paciencia y finalmente un eterno agradecimiento a esta prestigiosa universidad la cual abrió sus puertas a jóvenes como nosotros, preparándonos para un futuro competitivo y formándonos como personas de bien. Al M.Sc Milton Carvajal por darnos su observaciones en la elaboración del presente trabajo.

Br. López Juárez Juana Gabriela

## AGRADECIMIENTOS

En primer lugar agradezco a Dios que fue mi principal apoyo, a mi universidad por haberme permitido formarme, a todas las personas que fueron participe de este proceso, ya sea de manera directa o indirecta, a todos ustedes, quienes fueron los responsable de realizar su pequeño aporte, que el día de hoy se ve reflejado en la culminación de mi paso por la universidad, a mis padres que fueron mis mayores promotores durante este proceso y a la Dra. Adalila Molina por brindarnos un espacio en su oficina para la elaboración de este trabajo investigativo.

Br. Mendoza Sánchez Julissa Cristina

## AGRADECIMIENTOS

En primer lugar a Dios por haberme guiado por el camino de la sabiduría; en segundo lugar a cada uno de los que son parte de mi familia, a mi madre Andrea Sotelo Hernández y a mi padre Javier Rodríguez, por siempre haberme dado su fuerza y apoyo incondicional que me han ayudado y llevado hasta donde estoy ahora. Por último a mis compañeros de tesis porque en esta armonía grupal lo hemos logrado y a mi tutora de tesis quien nos ayudó en todo momento, Lic. Lissette Quintero.

Br. Rodríguez Hernández Maykol Javier

# $\rm{Índice}$ general

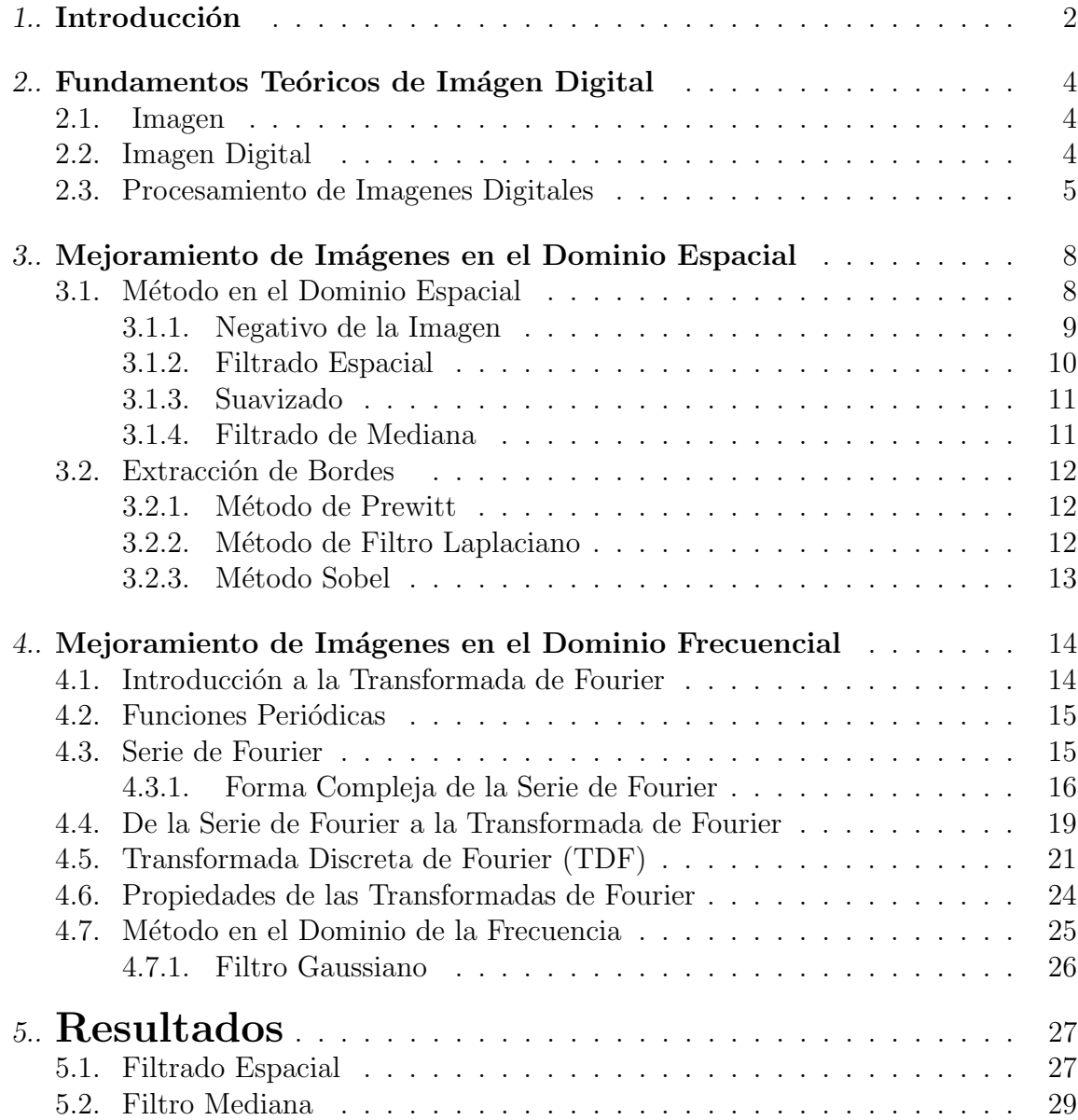

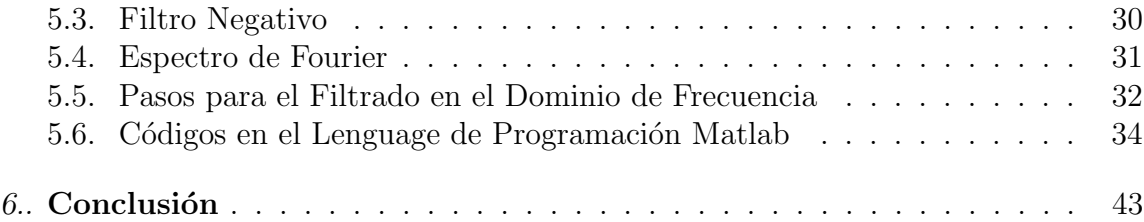

#### RESUMEN

El procesamiento de imagen digital, consiste en la modificación de una matriz original, representando una imagen mediante procedimientos matem´aticos, estas transformaciones se pueden realizar por la técnica espacial la cual modifica píxeles o por filtraje frecuencial que opera en base al dominio frecuencial, estos dos m´etodos son construidos en base de diferentes filtros, con el fin de suavizar, modificar o resaltar imágenes. El procedimiento matem´atico para el filtrado es complejo, por esto destacan software como MatLab que contiene diferentes aplicaciones de filtrado mediante sus toolboox.

Palabras Claves: Procesamiento de imágenes, filtros espaciales, filtro frecuencial y tansformada de fourier

# $\rm{Índice}$ de figuras

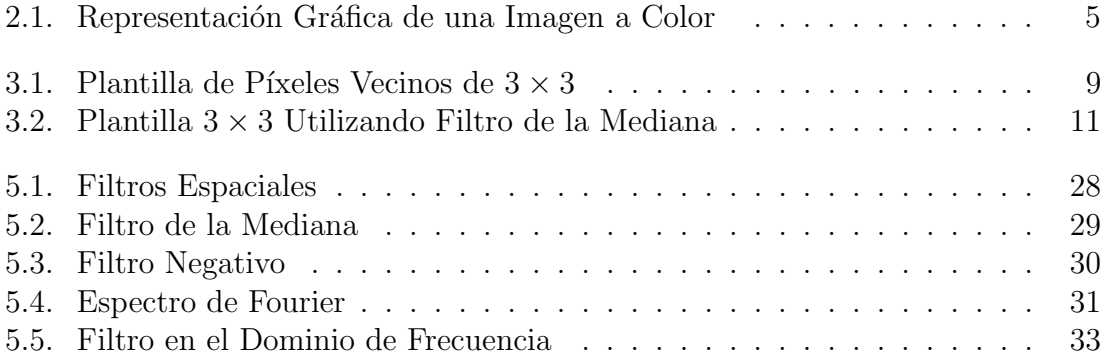

# Simbolos y Abreviaturas

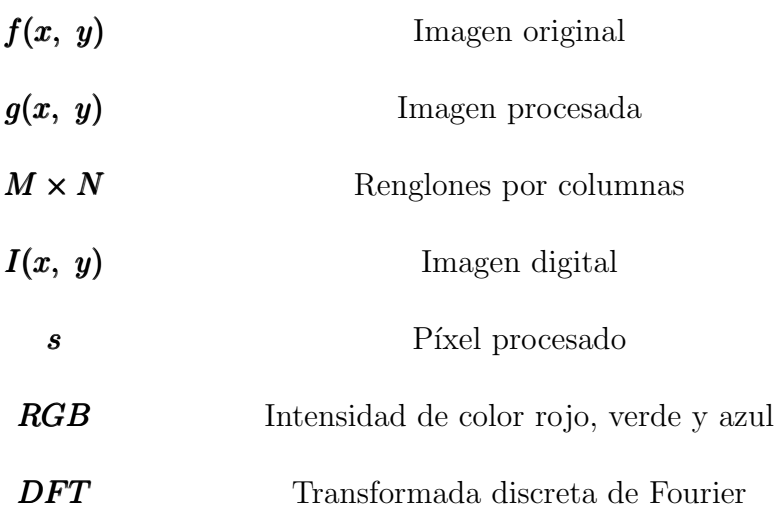

#### JUSTIFICACIÓN

El procesamiento de imágenes en la actualidad es utilizado en distintas áreas como son: la astronomía, la geología, física, biologícos, hasta el inesperado uso en las ciencias humanas, por ejemplo, la arqueolog´ıa o historia del arte. Y sin duda en el campo de la medicina donde se obtienen múltiples beneficios que se centran en la salud y el bienestar humano.

El procesamiento digital de imágenes, incluye un conjunto de técnicas que operan sobre la representación digital de una imagen, o un objeto para destacar algunos de los elementos que conforman dicha escena, de modo que se facilite su análisis posterior. En general, las técnicas de procesamiento de imágenes son aplicadas cuando resulta necesario realzar o modificar una imagen y mejorar su apariencia. Destacando algún aspecto de la información contenida en la misma. En general utilizamos estas técnicas cuando se requiere, medir, contrastar o clasificar algún elemento contenido en la misma.

Las imágenes digitales representan información visual asociada con una escena ambiental real que correspondería a lo que obtenemos con el sentido de la vista, cierto tipo de información puede que no sea tan evidente como resultado a la utilización de sensores que no son apropiados.

Las imágenes que se utilizaran para su procesamiento serán imágenes de Rayos X y se basará el trabajo en la utilización del software MatLab, ya que este software y sus múltiples aplicaciones proporciona herramientas para el Procesamiento de imágenes, así como un extenso conjunto de algoritmos y herramientas gráficas para el procesamiento, análisis y visualización de imágenes. Con su uso podemos restaurar el ruido en imágenes degradadas. Y así mejorar las imágenes, para extraer características y analizar las formas y texturas.

#### OBJETIVOS

#### Objetivo general

Usar y diseñar sistemas de procesamiento de imágenes que involucran la adquisición, mejoramiento y procesamiento de imágenes.

#### Objetivos particulares

- 1. Analizar y describir la composición de una imagen digital por medio del legunage de programación MatLab.
- 2. Adquirir e identificar objetos de interés presentes en las imágenes digitales.
- 3. Realzar y visualizar los metodos de procesamiento de imágenes mediante la aplicación de diferentes tipos de filtros.
- 4. Implementación en lenguaje de programación MatLab para la extracción de información de las imágenes digitales.

# 1. INTRODUCCIÓN

El trabajo que se presentara en esta tesis se desarrolla en el marco del procesamiento digital de imágenes. En particular, se hace una revisión bibliográfica del mejoramiento de las imágenes digitales en su dominio espacial, usando método en el dominio espacial, negativo de la imagen, filtrado espacial, suavizado, filtrado de mediana y en el mejoramiento de las imágenes digitales en su dominio frecuencial se hace uso de la transformada de Fourier.

El procesamiento y análisis digital de imágenes es un área de la ingeniería que manipula y analiza la información contenida en una imagen digital por medio de un procesador. El procesamiento digital de imágenes es el conjunto de técnicas que se aplican a las im´agenes digitales con el objetivo de mejorar su calidad, mientras que el análisis de imágenes incluye aquellas técnicas cuyo principal objetivo es facilitar la búsqueda e interpretación de información contenida en ellas.

Este trabajo se divide en cuatro capítulos. En el primero, se describen los fundamentos teóricos de imagen digital, se sientan las bases matemáticas de imágenes digitales, procesamiento de imagen digital. El segundo capítulo trata sobre los fundamentos de mejoramiento de imágenes en el dominio espacial. El tercer capítulo trata sobre los fundamentos de mejoramiento de imágenes en el dominio frecuencial. En el cuarto capítulo se muestran los resultados del procesamiento de imágenes usando el programa MatLab.

# 2. FUNDAMENTOS TEÓRICOS DE IMÁGEN DIGITAL

#### 2.1. Imagen

Una imagen se define como una función bidimensional  $f(x, y)$ , donde x e y son coordenadas espaciales en el plano, y el valor de f para cualquier par de coordenadas se llama la intensidad de  $f$  en ese punto. Las imágenes pueden ser monocromáticas o a color.

Una imagen a color se forma mediante una combinación de imágenes monocromáticas. Por ejemplo, el sistema de color RGB consiste en la combinación de tres imágenes monocromáticas, que representan la intensidad del color rojo, verde y azul  $(R, G, B)$ , respectivamente y a las cuales se les denomina canales o componentes de la imagen. Por esta razón, muchas técnicas desarrolladas para imágenes monocromáticas se pueden extender a imágenes a color al procesar cada canal como una imagen monocromática

#### 2.2. Imagen Digital

Una **imagen digital** es simplemente una función bidimensional  $I(x, y)$ , donde  $x e y$  indican las coordenadas espaciales y el valor de I en cualquier punto  $(x, y)$ es proporcional a la luminosidad (o nivel de gris) de la imagen en dicho punto; la imagen digital se representa mediante una matriz  $I(x, y)$ , cuyos índices  $(x, y)$  iden-

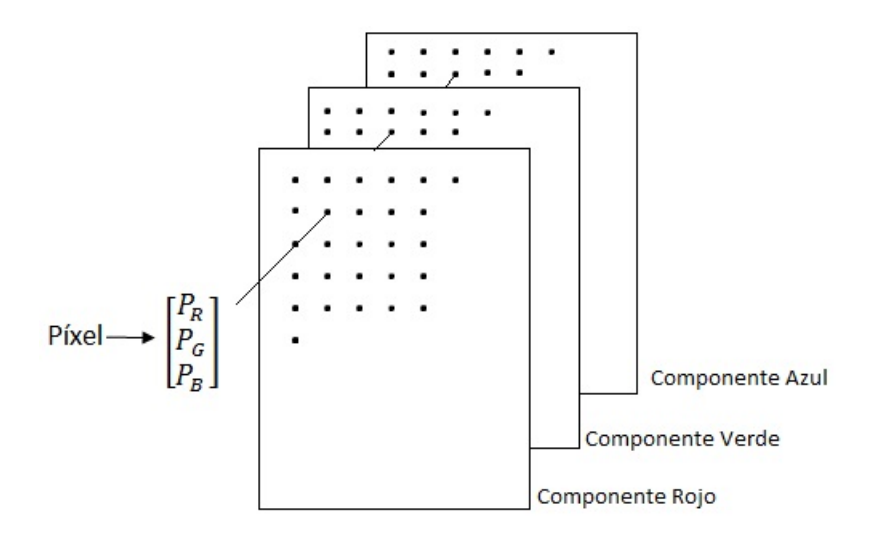

Fig. 2.1: Representación Gráfica de una Imagen a Color

tifican un punto en la imagen llamado píxel y el correspondiente valor del elemento de la matriz  $I(x, y)$  es el valor de intensidad [1]. Una imagen digital se representa por medio de una matriz  $M \times N$ , dada por

$$
I(x, y) = \begin{pmatrix} I(1, 1) & I(1, 2) & \cdots & I(1, M) \\ I(2, 1) & I(2, 2) & \cdots & I(2, M) \\ \vdots & \vdots & \ddots & \vdots \\ I(N, 1) & I(N, 2) & \cdots & I(N, M) \end{pmatrix}
$$

#### 2.3. Procesamiento de Imagenes Digitales

Es el conjunto de técnicas que se aplican a las imágenes digitales con el objetivo de mejorar su calidad. Engloban una serie de técnicas que comprenden operaciones cuyo origen es una imagen y el resultado final es la imagen procesada. El valor del píxel en la imagen de salida puede estar en función del valor que tenía en la imagen de entrada, de los valores de sus vecinos o del valor de todos los puntos de la imagen de entrada.

El análisis de imágenes tiene como parámetro de entrada una imagen y genera como salida información, en la mayoría de los casos estadística, referente al contenido de la imagen de entrada.

Según  $[1]$  el objetivo de estas técnicas es procesar y/o analizar una imagen, de tal modo que la resultante sea más adecuada que la imagen original, para cierta aplicación específica. El término espécifico es importante, porque establece que el valor de la resultante esté en función del problema que se trata. De esta manera, un método que es util para realzar un determinado tipo de imágenes puede no serlo para otras.

El procesamiento y análisis de imágenes se ha desarrollado en respuesta a tres de los más grandes problemas concernientes a imágenes.

- 1. La digitalización y la codificación de imágenes que facilite la transmisión, impresión y almacenamiento de las mismas.
- 2. Mejora y restauración de una imagen para interpretar más fácilmente su contenido sobre una superficie.
- 3. Descripción y segmentación de imágenes para una etapa inicial de visión artificial.

En la bibliograf´ıa especializada en el tema se puede encontrar una gran variedad de formas de clasificación de las técnicas pertenecientes a esta área de la ingeniería continuación se muestra un resumen de estas clasificaciones:

- 1. Mejora de la calidad.
- 2. Técnicas de restauración.
- 3. Compresión.
- 4. Segmentación.

Existe dos dominios en el área de procesamiento

### 1. Dominio Espacial: (en el plano de la imagen)

Las Tecnicas se basan en la manipulación directa de los pixeles de la imagen.

#### 2. Dominio de la Frecuencia:

 $\blacksquare$ <br> Las técnicas se basan en modificar la transformada de Fourier de la Imagen.

Hay técnicas de mejoramiento que se basan en combinaciones de los métodos de las dos categorías anteriores.

# 3. MEJORAMIENTO DE IMÁGENES EN EL DOMINIO ESPACIAL

#### 3.1. Método en el Dominio Espacial

Las operaciones espaciales procesan a una imagen haciendo un recorrido por cada uno de sus píxeles, y aplicando una transformación sobre ellos, esto es:

$$
g(x, y) = T\{f(x, y)\}\tag{3.1}
$$

donde  $f(x, y)$  es la imagen de entrada,  $g(x, y)$  es la imagen procesada o resultante, y T es un operador que se aplica sobre la imagen, el cual es definido sobre los vecinos del píxel  $(x, y)$ . La manera más simple de definir a T, es cuando los vecinos tomados en cuenta son una matriz de  $1 \times 1$ , de esta forma  $g(x, y)$  depende únicamente de  $(x, y)$ , que es el píxel que se está procesando. La función de transformación o también llamada mapping queda de la siguiente manera:

$$
s = T(r) \tag{3.2}
$$

que por simplicidad se usa r para representar al píxel que se está procesando, y s para definir al p´ıxel resultante. El conjunto de p´ıxeles vecinos al p´ıxel actual suele

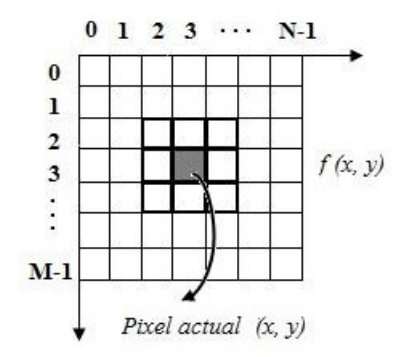

Fig. 3.1: Plantilla de Píxeles Vecinos de  $3 \times 3$ 

llamarse kernel, ventana o plantilla.

Algunas de las técnicas de mejora de la imagen más empleadas son: el negativo de la imagen y varios filtros espaciales; estas técnicas son descritas a continuación.

#### 3.1.1. Negativo de la Imagen

El negativo de una imagen con niveles de gris en el rango [0, L−1], es obtenido al restar cada uno de sus píxeles r del valor máximo de nivel de gris  $(L - 1)$  permitido en la imagen, esto es:

$$
s = (L - 1) - r \tag{3.3}
$$

Este procesamiento resulta útil cuando se quiere resaltar detalles blancos o grises que se encuentran en regiones oscuras de una imagen, especialmente cuando las ´areas negras son dominantes en tama˜no. Adem´as, este procesamiento es an´alogo al negativo fotográfico que suele ser usado en áreas como la medicina o la industria.

#### 3.1.2. Filtrado Espacial

El filtrado espacial es una técnica de mejora de la imagen empleada para eliminar el ruido que se encuentra presente en las imágenes. Este filtro se encuentra en función de los píxeles vecinos al píxel que se está procesando en dicha imagen. El término espacial se refiere al hecho de que el filtro se aplica directamente a la imagen y no a una transformada de la misma. El grado de filtrado sobre la imagen depende de la cantidad de píxeles vecinos que se están utilizando. La matriz de píxeles vecinos se conoce como plantilla. El p´ıxel nuevo es obtenido al promediar el conjunto de p´ıxeles del vecindario. Los filtros espaciales pueden clasificarse

#### 1. Basándose en su linealidad

- Filtros lineales: Los filtros paso bajo, los filtros paso alto.
- Filtros no lineales: Ejemplos de filtros no lineales habituales son los filtros mínimo, máximo y la mediana que son conocidos como filtros de rango.

#### 2. Basándose en su finalidad

- Filtros de suavizado (Smoothing) para difuminar la imagen.
- Filtros de realce (Sharpening) para eliminar zonas borrosas
- Filtros diferenciales que se componen de varios tipos de máscaras (Laplaciano, Prewitt, Sobel, etc.), y se utilizan para la detección de bordes. El proceso de detección de bordes se basa en realizar un incremento del contraste en las zonas donde hay una mayor diferencia entre las intensidades, y en una reducción de éste donde no tenemos variación de intensidad.

| 35  | 68        | 200 | 35  | 55 | 200 |
|-----|-----------|-----|-----|----|-----|
| 102 | 55        | 78  | 102 | 68 | 78  |
| 30  | ${\bf 5}$ | 255 | 30  | 5  | 255 |

Fig. 3.2: Plantilla  $3 \times 3$  Utilizando Filtro de la Mediana

#### 3.1.3. Suavizado

El suavizado de imágenes se utiliza normalmente bajo dos supuestos: dar a una imagen un difuminado o efecto especial y para la eliminación de ruido. El suavizado o filtrado espacial paso bajo borra los detalles m´as finos de una imagen, aten´ua las altas frecuencias.

Los filtros de suavizado se utilizan principalmente para el procesamiento de una imagen con el objeto de remover pequeños detalles. En general funcionan promediando los pixels vecinos.

#### 3.1.4. Filtrado de Mediana

El filtrado de mediana es un método análogo al filtrado espacial, sólo que en lugar de calcular el promedio se calcula la mediana del conjunto de p´ıxeles vecinos al p´ıxel que se está procesando. La principal función de los filtros de mediana es hacer que puntos con distintos niveles de gris se parezcan mas a sus vecinos. La mediana se obtiene ordenando los valores contenidos en la plantilla y escogiendo el que está en el centro.

#### 3.2. Extracción de Bordes

En visión computacional es de utilidad para hacer reconocimiento de objetos o bien para segmentar regiones, extraer los bordes de objetos (que en teoría delimitan sus tamaños y regiones).

Los bordes de una imagen digital se pueden definir como transiciones entre dos regiones de niveles de gris significativamente distintos. Estos suministran una valiosa información sobre las fronteras de los objetos y puede ser utilizada para segmentar la imagen, reconocer objetos, etc. La mayoría de las técnicas para detectar bordes emplean operadores locales basados en distintas aproximaciones discretas de la primera y segunda derivada de los niveles de grises de la imagen. Las funciones que permite encontrar bordes a partir de algoritmos pueden ser:

#### 3.2.1. Método de Prewitt

Enfatiza los bordes horizontales y verticales como resultado de aplicar el gradiente para obtener las matrices que constituirán las máscaras.

#### 3.2.2. Método de Filtro Laplaciano

Mejora la nitidez de la imagen por su capacidad de captar altas discontinuidades como resultado de la segunda derivada. Adicionalmente, detectar un borde es detectar el cruce por cero de la segunda derivada de la imagen.

#### 3.2.3. Método Sobel

Operador que realiza una medición 2-D gradiente espacial en una imagen y así se hace hincapié en las regiones de alta frecuencia espacial que se corresponden con los bordes. Normalmente se utiliza para encontrar la aproximación de la magnitud absoluta de gradiente en cada punto de entrada de una imagen en escala de grises

# 4. MEJORAMIENTO DE IMAGENES EN EL DOMINIO ´ FRECUENCIAL

"El estudio profundo de la naturaleza es la fuente más fértil de descubrimientos  $matem\'aticos.$ " Joseph Fourier

### 4.1. Introducción a la Transformada de Fourier

En 1822, Jean Baptiste Joseph Fourier publicó su libro titulado "La Teoría Analítica del Calor"(La Théorie Analitique de la Chaleur)[3], teniendo entre sus principales aportaciones la demostración de que cualquier función que se repite periódicamente puede ser expresada como la suma de senos  $y/$ o cosenos de diferentes frecuencias, cada uno multiplicado por coeficientes diferentes (Series de Fourier).

Una función no periódica-finita, también pueden ser llevada al "dominio de Fourier", expreándola como una integral de senos  $y/o$  cosenos. A esto se le conoce como la transformada de Fourier de dicha función, que al igual que las series de Fourier, recuperan a la función sin pérdida de información al aplicar el proceso inverso (Transformada de Fourier Inversa).

## 4.2. Funciones Periódicas

Una función periódica se define como

$$
f(t) = f(t+T),\tag{4.1}
$$

para todo valor de  $t \in R$ . La constante mínima T que satisface la relación (4.1) se llama el **periodo** de la función. Mediante la repetición de  $(4.1)$ , se obtiene,

$$
f(t) = f(t + nT), \ n = 0, \pm 1, \pm 2, \cdots
$$
 (4.2)

## 4.3. Serie de Fourier

Sea la función  $f(t)$  una función periódica de periodo T, la cual se puede representar por la serie trigonométrica

$$
f(t) = \frac{1}{2}a_0 + \sum_{n=1}^{\infty} [a_n \cos(n\omega_0 t) + b_n \sin(n\omega_0 t)],
$$
 (4.3)

donde

$$
\omega_0 = \frac{2\pi}{T},\tag{4.4}
$$

$$
a_0 = \frac{2}{T} \int_{\frac{-T}{2}}^{\frac{T}{2}} f(t) dt, \tag{4.5}
$$

$$
a_n = \frac{2}{T} \int_{-\frac{T}{2}}^{\frac{T}{2}} f(t) \cos(n\omega_0 t) dt, \ n \in [0, \infty), \tag{4.6}
$$

$$
b_n = \frac{2}{T} \int_{\frac{-T}{2}}^{\frac{T}{2}} f(t) \operatorname{sen}(n\omega_0 t) dt, \ n \in [0, \infty).
$$
 (4.7)

A la ecuación  $(4.3)$  se le conoce como serie trigonométrica de Fourier.

#### 4.3.1. Forma Compleja de la Serie de Fourier

En muchas aplicaciones de la serie de Fourier, es conveniente expresar la ecuación (4.3) en su forma polar.

$$
\cos(n\omega_0 t) = \frac{1}{2} \left( e^{in\omega_0 t} + e^{-in\omega_0 t} \right), \qquad (4.8)
$$

$$
\text{sen}(n\omega_0 t) = \frac{1}{2i} \left( e^{in\omega_0 t} - e^{-in\omega_0 t} \right), \tag{4.9}
$$

la ecuación  $(4.3)$ , se reescribe como

$$
f(t) = \frac{1}{2}a_0 + \sum_{n=1}^{\infty} \left[ a_n \frac{1}{2} \left( e^{in\omega_0 t} + e^{-in\omega_0 t} \right) + b_n \frac{1}{2i} \left( e^{in\omega_0 t} - e^{-in\omega_0 t} \right) \right].
$$
 (4.10)

Teniendo en cuenta que  $\frac{1}{1}$ i  $=-i$ , la ecuación (4.10) se expresa como

$$
f(t) = \frac{1}{2}a_0 + \sum_{n=1}^{\infty} \left[ \frac{1}{2} (a_n - ib_n) e^{in\omega_0 t} + \frac{1}{2} (a_n + ib_n) e^{-in\omega_0 t} \right].
$$
 (4.11)

Definiendo,

$$
c_0 = \frac{1}{2}a_0,\t\t(4.12)
$$

$$
c_n = \frac{1}{2} (a_n - ib_n),
$$
\n(4.13)

$$
c_{-n} = \frac{1}{2} (a_n + ib_n), \qquad (4.14)
$$

la ecuación  $(4.11)$  se simplifica a

$$
f(t) = c_0 + \sum_{n=1}^{\infty} \left( c_n e^{in\omega_0 t} + c_{-n} e^{-in\omega_0 t} \right)
$$
  
= 
$$
\sum_{-\infty}^{\infty} c_n e^{in\omega_0 t}.
$$
 (4.15)

La ecuación (4.15) se denomina forma compleja de la serie de Fourier de  $f(t)$  o serie compleja de Fourier de  $f(t)$  [2]. Los coeficientes complejos de Fourier $c_n$ se obtienen a partir de $a_n$ y $b_n,$ mediante las ecuaciones (4.12), (4.13) y (4.14), como

$$
c_0 = \frac{1}{2}a_0 = \frac{1}{T} \int_{-\frac{T}{2}}^{\frac{T}{2}} f(t)dt,
$$
  
\n
$$
c_n = \frac{1}{2} (a_n - ib_n)
$$
  
\n
$$
= \frac{1}{2} \left[ \frac{2}{T} \left( \int_{-\frac{T}{2}}^{\frac{T}{2}} f(t) \cos(n\omega_0 t) dt - i \int_{-\frac{T}{2}}^{\frac{T}{2}} f(t) \sin(n\omega_0 t) dt \right) \right]
$$
  
\n
$$
= \frac{1}{T} \int_{-\frac{T}{2}}^{\frac{T}{2}} \left[ \cos(n\omega_0 t) - i \sin(n\omega_0 t) \right] dt
$$
  
\n
$$
= \frac{1}{T} \int_{-\frac{T}{2}}^{\frac{T}{2}} f(t) e^{-in\omega_0 t} dt,
$$
\n(4.17)

análogamente, $c_{-n}$  se expresa como

$$
c_{-n} = \frac{1}{T} \int_{\frac{-T}{2}}^{\frac{T}{2}} f(t)e^{-in\omega_0 t} dt.
$$
 (4.18)

En el caso particular de que  $f(t)$  sea real, se tiene que

$$
c_n = c_{-n}^*,\tag{4.19}
$$

donde ∗ indica el conjugado complejo. De las ecuaciones (4.16), (4.17) y (4.18) se obtiene que los coeficientes complejos de Fourier se pueden expresar en una sola ecuación mediante

$$
c_n = \frac{1}{T} \int_{\frac{-T}{2}}^{\frac{T}{2}} f(t) e^{-in\omega_0 t} dt, \ n = 0, \pm 1, \pm 2 \cdots.
$$
 (4.20)

Puesto que  $f(t)e^{-in\omega_0 t}$  es periódica con periodo T, entonces la ecuación (4.20), tam-

bién se puede escribir como

$$
c_n = \frac{1}{T} \int_0^T f(t)e^{-in\omega_0 t} dt.
$$
\n(4.21)

En general,  $c_n \in C,$  por lo tanto se puede expresar en la forma polar mediante

$$
c_n = |c_n|e^{i\phi n},\tag{4.22}
$$

donde,  $|c_n| = \frac{1}{2}$  $\frac{1}{2}\sqrt{(a_n^2+b_n^2)}$ , y  $\phi_n = \tan^{-1}\left(-\frac{b_n}{a_n}\right)$  $a_n$ ), obtenidos a partir de la ecuación (4.22). En el caso particular de que  $f(t)$  sea real, por la ecuación (4.15), obtenemos que

$$
c_{-n} = c_n^* = |c_n|e^{-i\phi n}, \tag{4.23}
$$

para todos los valores de n, excepto  $n = 0$ . En este caso  $c_0$  es real y  $c_0 = \frac{1}{2}$  $rac{1}{2}a_0.$ 

### 4.4. De la Serie de Fourier a la Transformada de Fourier

Al sustituir la ecuación  $(4.20)$  en la ecuación  $(4.15)$ , se tiene que

$$
f(t) = \sum_{n = -\infty}^{\infty} \left[ \frac{1}{T} \int_{\frac{-T}{2}}^{\frac{T}{2}} f(x) e^{-in\omega_0 x} dx \right] e^{in\omega_0 t}.
$$
 (4.24)

Puesto que

$$
\omega_0 = \frac{2\pi}{T},\tag{4.25}
$$

la ecuación  $(4.24)$  se expresa como

$$
f(t) = \sum_{n = -\infty}^{\infty} \left[ \frac{1}{2\pi} \int_{\frac{-T}{2}}^{\frac{T}{2}} f(x) e^{-in\omega_0 x} dx \right] \omega_0 e^{in\omega_0 t}.
$$
 (4.26)

Cuando T → ∞, por la ecuación (4.25)  $\omega_0 \longrightarrow 0$ . Sea  $\omega_0 = \Delta \omega$ , entonces, la frecuencia de cualquier armónico  $n\omega_0$  debe corresponder a la variable general de frecuencia que describe el espectro continuo, esto es,

$$
n\omega_0=n\Delta\omega\longrightarrow\omega.
$$

Entonces la ecuación  $(4.26)$  se reescribe

$$
f(t) = \sum_{n = -\infty}^{\infty} \left[ \frac{1}{2\pi} \int_{\frac{-T}{2}}^{\frac{T}{2}} f(x) e^{in\Delta\omega x} dx \right] e^{in\Delta\omega t} \Delta\omega.
$$
 (4.27)

Para,  $T \longrightarrow \infty$  se tiene que  $\Delta \omega \longrightarrow d\omega$ , entonces la ecuación (4.26) se reescribe como

$$
f(t) = \frac{1}{2\pi} \int_{-\infty}^{\infty} \left[ \int_{-\infty}^{\infty} f(x)e^{-i\omega x} dx \right] e^{-i\omega t} d\omega.
$$
 (4.28)

Si se define

$$
F(\omega) = \int_{-\infty}^{\infty} f(t)e^{-i\omega t}dt,
$$
\n(4.29)

entonces la ecuación (4.28) se simplifica a

$$
f(t) = \frac{1}{2\pi} \int_{-\infty}^{\infty} F(\omega)e^{i\omega t} d\omega.
$$
 (4.30)

A la ecuación  $(4.29)$  se le conoce como la transformada de Fourier y la ecuación  $(4.30)$ es la correspondiente transformada inversa de Fourier. A este par de ecuaciones se le conoce a menudo como par de transformadas de Fourier. [2]

#### La Transformada de Fourier en dos Dimensiones

La transformada de Fourier de dos dimensiones  $F(u, v)$  es una herramienta útil cuando se requiere aplicar mejoras a una imagen en el dominio de la frecuencia ya que una imagen es considerada como una función  $f(x, y)$  finita:

$$
F(u,v) = \mathfrak{F}\{f(x,y)\} = \iint_{-\infty}^{\infty} I(x,y) \exp\left(-i2\pi(ux+vy)dxdy\right). \tag{4.31}
$$

y la transformada inversa se expresa de manera similar:

$$
f(x,y) = \mathfrak{F}^{-1}\lbrace F(u,v)\rbrace = \iint\limits_{-\infty}^{\infty} F(u,v) \exp\left(i2\pi(ux+vy)dudv\right).
$$
 (4.32)

### 4.5. Transformada Discreta de Fourier (TDF)

Para  $f(t)$  una función periódica de periodo T, tenemos que

$$
c_n = \frac{1}{T} \int_0^T f(t) \exp\left(-in\omega_0 t\right) dt, \ \omega_0 = \frac{2\pi}{T}.
$$
 (4.33)

Supongamos que  $x(t)$  es periódica con periodo  $2\ell$  y que se conoce solamente en N valores equiespaciados de  $t$  que cubren todo el periodo  $0 \le t \le 2\ell = T$ , esto es

$$
t = 0, \frac{2\ell}{N}, \frac{2\ell}{N}, \cdots, (N-1)\frac{2\ell}{N}.
$$
 (4.34)

entonces

$$
c_n = \frac{1}{2\ell} \int_0^{2\ell} x(t) \exp\left(-i\frac{n\pi}{\ell}t\right) dt,\tag{4.35}
$$

No se puede calcular exactamente la ecuación (4.35), por lo que, mediante la suma de Riemann se tendrá una aproximación, a los valores de  $c_n$  tomando en consideración el área del rectángulo donde: [4]

base = 
$$
\frac{2\ell}{N}
$$
, altura =  $x\left(\frac{2\ell}{N}k\right)$  exp $\left(-i\frac{2\pi n}{N}k\right)$ , para  $\frac{2\ell}{N} \le t < (k+1)\frac{2\ell}{N}$ . (4.36)

Por lo tanto

$$
c_n \approx c_n^{(N)} = \frac{1}{2\ell} \sum_{k=0}^{N-1} \left[ x \left( \frac{2\ell}{N} k \right) \exp\left( -i \frac{2\pi n}{N} k \right) \right] \left( \frac{2\ell}{N} \right),\tag{4.37}
$$

simplificando la ecuación  $(4.37)$  se tiene

$$
c_n^{(N)} = \frac{1}{N} \sum_{k=0}^{N-1} x \left(\frac{2\ell}{N} k\right) \exp\left(-i\frac{2\pi n}{N} k\right).
$$
 (4.38)

Definiendo

$$
x[k] = x\left[\frac{2\ell}{N}k\right]
$$
\n(4.39)

$$
\hat{x}[n] = c_n^{(N)},\tag{4.40}
$$

y al sustituir las ecuaciones  $(4.39)$  y  $(4.40)$  en la ecuación  $(4.38)$  ésta se escribe como

$$
\hat{x}[n] = \frac{1}{N} \sum_{k=0}^{N-1} x[k] \exp\left(-i\frac{2\pi n}{N}k\right),\tag{4.41}
$$

Periodicidad

Al desplazar la función discreta  $\hat{x}[n]$ , por la ecuación (4.41) se tiene que

$$
\hat{x}[n+N] = \frac{1}{N} \sum_{k=0}^{N-1} x[k] \exp\left(-i\frac{2\pi(n+N)}{N}k\right).
$$
 (4.42)

Puesto que

$$
\exp\left(-i\frac{2\pi(n+N)}{N}k\right) = \exp\left(-i\frac{2\pi n}{N}k - i2\pi k\right) = \exp\left(-i\frac{2\pi n}{N}k\right)\exp\left(-2\pi i k\right),\tag{4.43}
$$

y como exp  $(-i2\pi k) = 1$ , para  $k \in \mathbb{Z}$ , entonces la ecuación (4.43) se simplifica a

$$
\exp\left(-i\frac{2\pi(n+N)}{N}k\right) = \exp\left(-i\frac{2\pi(n)}{N}k\right),\tag{4.44}
$$

por lo tanto sustituyendo la ecuación  $(4.44)$  en la ecuación  $(4.42)$ , se tiene

$$
\hat{x}[n+N] = \frac{1}{N} \sum_{k=0}^{N-1} x[k] \exp\left(-2\pi i \frac{n}{N} k\right) = \hat{x}[n].
$$
\n(4.45)

A  $\hat{x}[n]$  se le conoce como la transformada discreta de Fourier y su inversa se define como:

$$
x[n] = \sum_{k=0}^{N-1} \hat{x}[k] \exp\left(2\pi i \frac{n}{N} k\right).
$$
\n(4.46)

## 4.6. Propiedades de las Transformadas de Fourier

Propiedad de linealidad:

Si  $F_1(\omega) = \mathfrak{F}[f_1(t)]$  y  $F_2(\omega) = \mathfrak{F}[f_2(t)]$ , para  $a_1$  y  $b_2$  dos constantes arbitrarias entonces

$$
\mathfrak{F}[a_1 f_1(t) + a_2 f_2(t)] = a_1 F_1(\omega) + a_2 F_2(\omega). \tag{4.47}
$$

esto es, la transformada de la suma de dos funciones es simplemente la suma de sus transformadas individuales.

Demostración: Este teorema se deriva directamente de la propiedad de linealidad de las integrales que definen a la transformada de Fourier,

$$
\mathfrak{F}[a_1 f_1(t) + a_2 f_2(t)] = \int_{-\infty}^{\infty} [a_1 f_1(t) + a_2 f_2(t)] e^{-i\omega t} dt
$$
  
\n
$$
= a_1 \int_{-\infty}^{\infty} f_1(t) e^{-i\omega t} dt + a_2 \int_{-\infty}^{\infty} f_2(t) e^{-i\omega t} dt
$$
  
\n
$$
= a_1 F_1(\omega) + a_2 F_2(\omega).
$$
 (4.48)

El par de transformadas de Fourier de una imagen  $I(x, y)$  de tamaño  $M \times N$  está dada por

$$
F(u,v) = \mathfrak{F}\{I(x,y)\} = \frac{1}{MN} \sum_{x=0}^{M-1} \sum_{y=0}^{N-1} f(x,y) \exp\left(-i2\pi \left(\frac{ux}{M} + \frac{vy}{N}\right)\right),\qquad(4.49)
$$

$$
I(x,y) = \mathfrak{F}^{-1}\{F(u,v)\} = \sum_{u=0}^{M-1} \sum_{v=0}^{N-1} F(u) \exp\left(i2\pi\left(\frac{ux}{M} + \frac{vy}{N}\right)\right).
$$
 (4.50)

#### 4.7. Método en el Dominio de la Frecuencia

Una función de transferencia de filtrado  $H(u, v)$  es aquella que actúa sobre la transformada de Fourier de una imagen  $F(u, v)$ , y permite suprimir ciertas frecuencias mientras deja a otras sin cambio alguno. Las frecuencias bajas son responsables de la mayoría de los niveles de gris de una imagen sobre áreas suaves. Mientras que las frecuencias altas tienen que ver con los detalles de la imagen, como son los bordes y el ruido. La realización de filtros en el dominio de la frecuencia para mejoras en las imágenes, requiere del proceso que se describe a continuación:

- 1. Multiplicación de la imagen digital  $f(x, y)$  por un factor de  $(-1)^{x+y}$  con el fin de recorrer la transformada a la coordenada  $(M/2, N/2)$ .
- 2. Calcular  $F(u, v)$  con la ayuda de un procesador, la DFT de (1).
- 3. Multiplicar  $F(u, v)$  por la transformada de Fourier de la función de transferencia del filtro  $H(u, v)$ .
- 4. Calcular la DFT inversa de (3).
- 5. Obtener la parte real de (4).
- 6. Multiplicar el resultado en  $(5)$  por  $(-1)^{x+y}$ .

#### 4.7.1. Filtro Gaussiano

El filtro Gaussiano Paso Bajo (GLPF,Gaussian Low pass Filter) con frecuencia de corte  $D_0$  está dado por la siguiente expresión:

$$
H(u, v) = e^{-D^2(u,v)/2D_0^2}
$$
\n(4.51)

donde  $D(u, v)$  es la distancia desde la frecuencia cero hasta la posición  $(M/2, N/2)$ .

La función de transferencia del Filtro Gaussiano Paso Alto (GHPF, Gaussian High pass Filter) con frecuencia de corte localizada a una distancia  $D_0$  desde el origen está dada por:

$$
H(u, v) = 1 - e^{-D^2(u, v)/2D_0^2}
$$
\n(4.52)

Este filtro utiliza el valor de cada punto, que es el resultado de promediar los distintos pesos, estos valores son los que contiene el vecino a ambos lados de dicho punto. También presenta el problema del difuminado de los bordes en la imagen, pero no es tan marcado como en el caso del filtro de media simple. Este tipo de filtro reduce especialmente el ruido gaussiano.

Este tipo de ruido, es producto de pequeñas variaciones en una imagen, con frecuencia este ruido es creado debido a los componentes electrónicos, como lo son: sensores, digitalizadores, etc. Dado que es producto del uso de la energía, este ruido afecta a todos los pixeles, as´ı que afecta a toda la imagen completa

# 5. RESULTADOS

#### 5.1. Filtrado Espacial

Lo que se trata de mostrar en la Fig. 5.1 es el efecto que se produce al aplicar los filtros estudiados en este documento sobre una imagen digital en escala de grises. (a) Imagen de radiografia de abdomen. (b) Imagen suavizada con el filtro promedio que genera una leve difuminación al tomar el promedio de cada kernel como el valor de cada píxel que lo conforma. (c) Suavizado de los bordes con filtro gaussiano, nótese que al realzar el nivel de gris de ciertas áreas de la imagen esta pierde detalles minúsculos. (d) Ligero realce de las líneas que conforman el borde de la imagen usando el filtro laplaciano. (e) Manipulación del rango dinámico de la imagen con filtro logarítmico con el fin de hacer notar más los bordes de la imagen. (f) Desenfoque de la imagen con el filtro movimiento, esta función permite difuminar la imagen con un efecto de movimiento. (g) y (h) Realce de bordes utilizando los filtros prewitt y sobel. En la imagen se muestra la leve diferencia en la intensidad de los bordes (i) Aumenta el contraste de la imagen con filtro unsharp, para una mejor observación de los detalles de la misma.

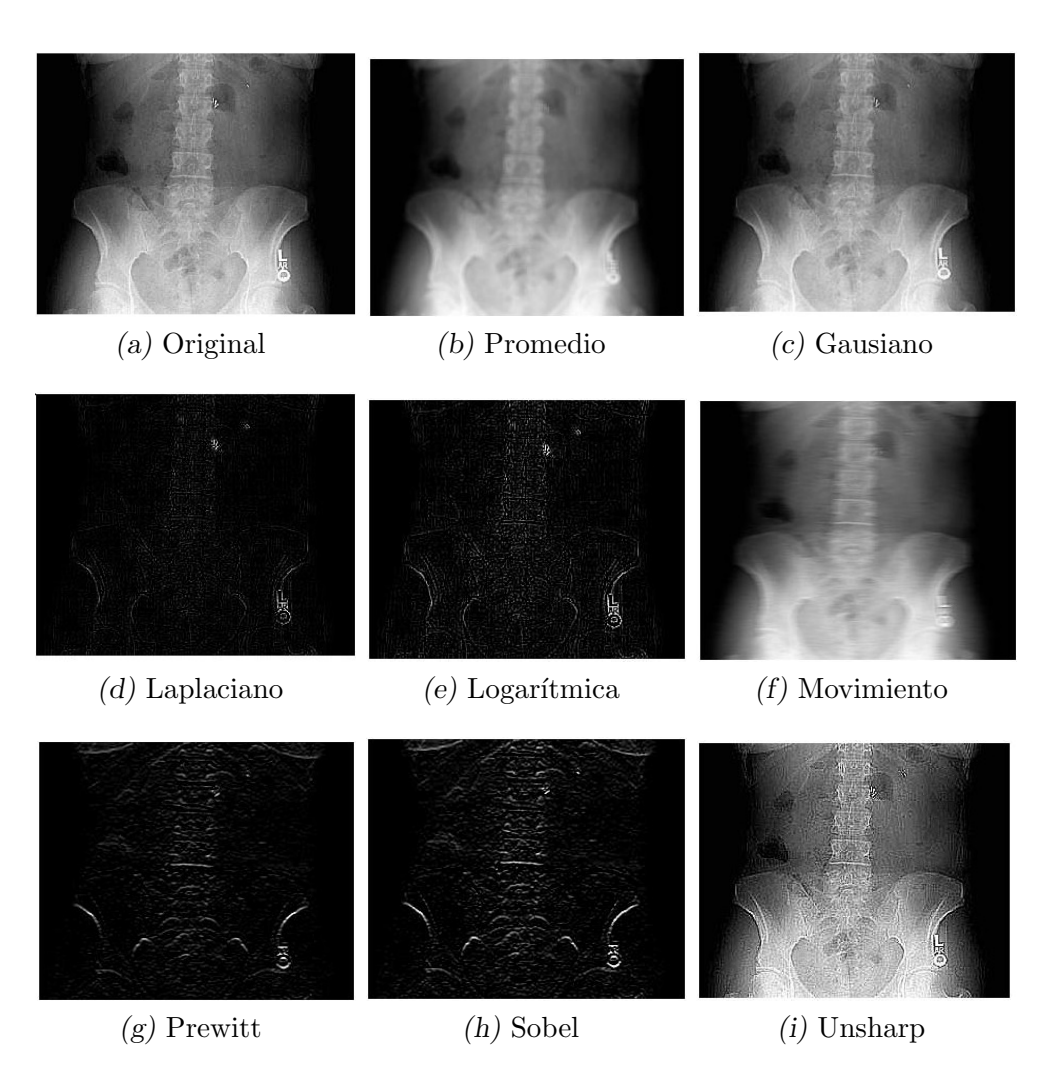

Fig. 5.1: Filtros Espaciales

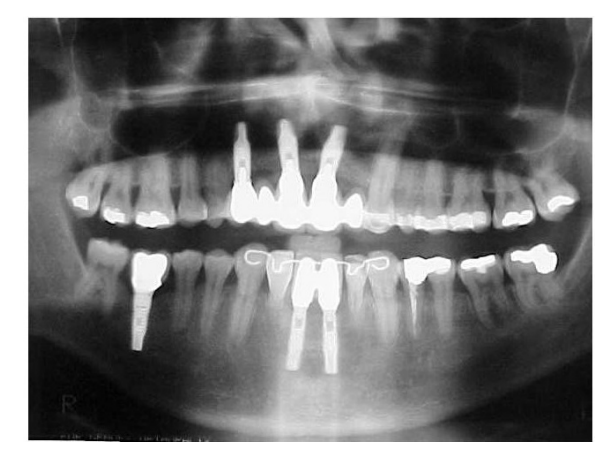

(a) Original

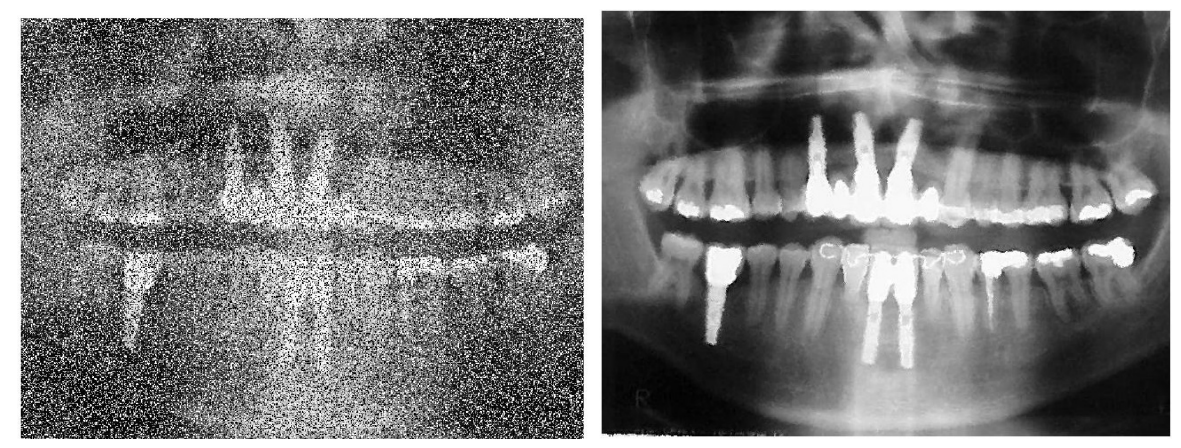

(b) Aplicando Sal y Pimienta (c) Filtro de la Mediana

Fig. 5.2: Filtro de la Mediana

## 5.2. Filtro Mediana

En la Fig. 5.2 se muestra el uso del filtro de mediana para mejorar la calidad de una imagen empleando el siguiente método. (a)Imagen de una radiografía panóramica en escala de grises. (b)Imagen corrompida con ruido sal y pimienta, con el propósito de mostrar el proceso de restauración de la misma. (c)Restauración de la imagen (b) utilizando el filtro mediana que consiste en reordenar los valores de los píxeles en cada kernel.

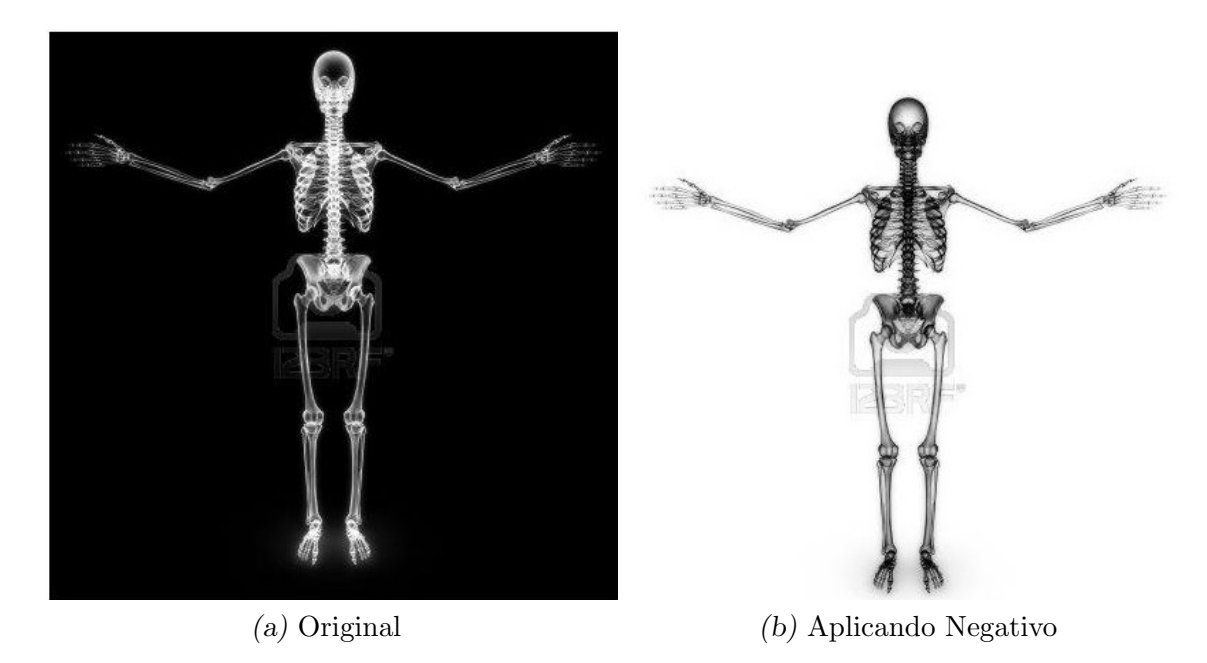

Fig. 5.3: Filtro Negativo

# 5.3. Filtro Negativo

En la Fig. 5.3 se muestra una imagen de rayos x a la cual se le aplica el filtro negativo, nótese como realza los blancos y grises en las áreas oscuras de la imagen. (a) Imagen original. (b) Imagen con filtro negativo.

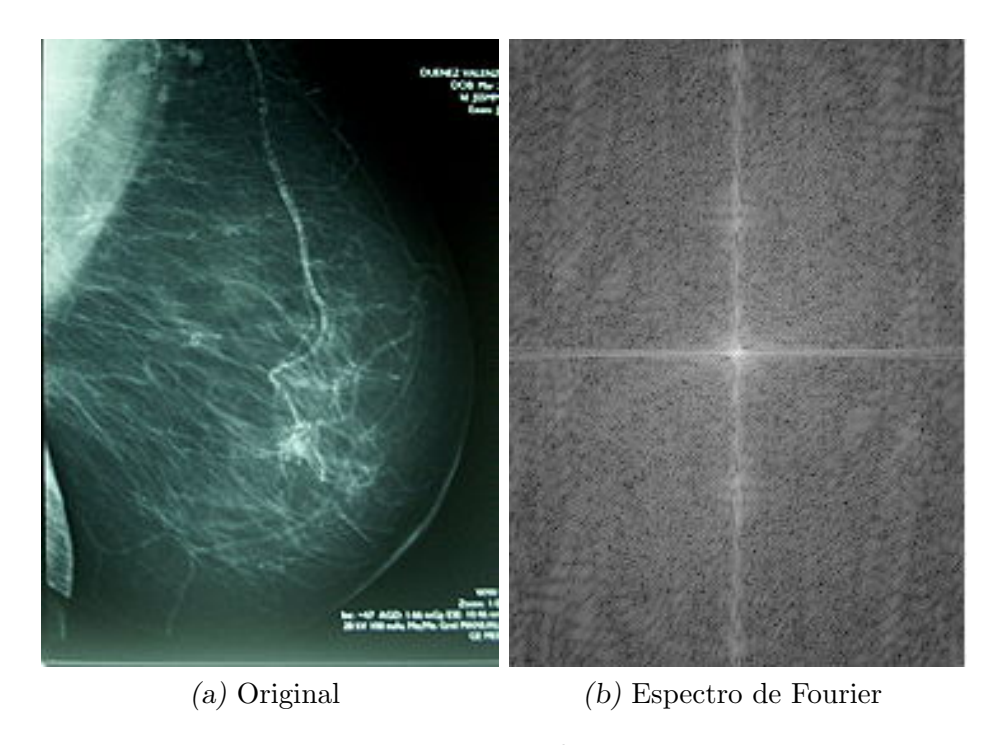

Fig. 5.4: Espectro de Fourier

## 5.4. Espectro de Fourier

En la Fig. 5.4 se muestra el espectro de Fourier de la imagen de una mamografía. Este proceso consiste en aplicar el espectro de Fourier utilizando la transformada de Fourier y luego la transformación logarítmica para centrar la información de la imagen (a) Imagen de una mamografía. (b) Información del espectro de Fourier de (a) centrado.

## 5.5. Pasos para el Filtrado en el Dominio de Frecuencia

En la Fig. 5.5 se muestras los pasos para filtrar una imagen en el dominio de la frecuencia. (a) Imagen de una mamografía. (b) Aplicando la transformada discreta de Fourier y el filtro de Gaussiano a (a). (c) Redimensionar la imagen (b) al tamaño  $P \times Q$ donde $P = 2M$  y  $Q = 2N$  , aplicarle la transformada discreta de Fourier y el filtro Gaussiano y para recuperar  $I(x, y)$  le aplicamos la inversa de la transformada discreta de Fourier con el objetivo de realizar el filtrado en el dominio de frecuencia(d) Obteniendo el valor real de la imagen (c).

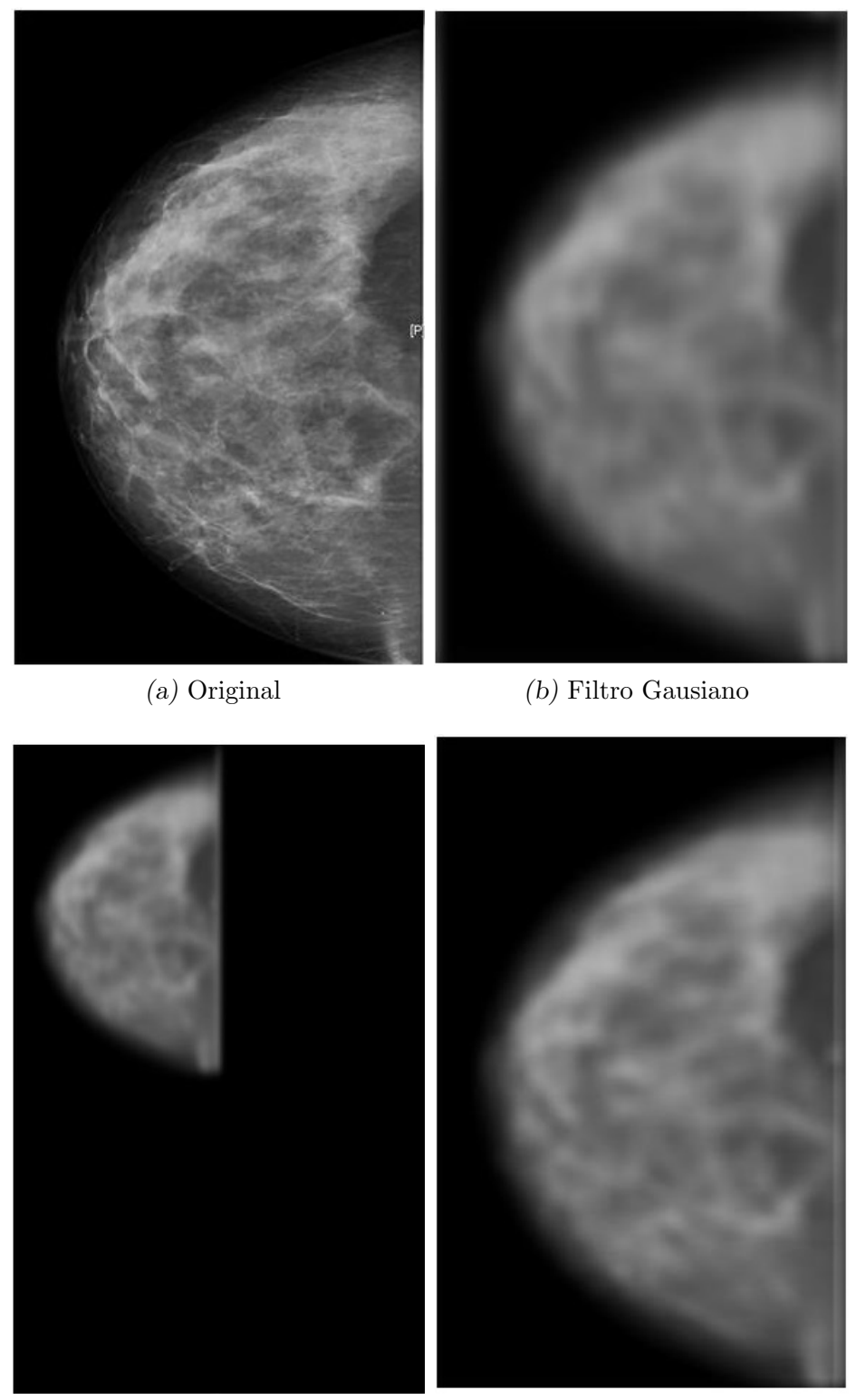

 $(c)$  Redimensionar la imagen  $P\times Q\;$   $(d)$  Parte Real de la imagen  $P\times Q$ Fig. 5.5: Filtro en el Dominio de Frecuencia

## 5.6. Códigos en el Lenguage de Programación Matlab

A continuación se muestra los códigos utilizados en el Software Matlab que generan las imagenes anteriormente analizada en este documento. Se detallara algunas de las funciones utilizadas en el presente código:

Leer una imagen:

```
f = imread('imagen1.jpg')f = imread ('C:\imalg) \in S(\infty)
```
La imagen a leer debe encontrarse en la carpeta de trabajo de Matlab. Los formatos de imagen soportados por Matlab son: TIFF, JPEG, GIF, BMP, PNG, XWD.

imshow (f, G)

Muestra la imagen f en pantalla donde G especifica el rango de intensidades. Si omitimos G, se muestra la imagen con 256 niveles de gris por defecto.

Conversión entre tipos de datos: Para ciertas operaciones es necesario convertir una imagen de su tipo original a otro tipo de imagen que facilite su procesamiento.

#### rgb2gray

Transformación de intensidad Crea una imagen de intensidad en escala de gris a partir de una imagen RGB.

g = imadjust (f, [low\_in high\_in], [low\_out high\_out])

Aplica los valores de intensidad de la imagen f que están en el intervalo [low in high in en valores del intervalo, [low out high out] (considerando valores entre 0 y 1).

### Filtro espaciales

```
g = imfilter(f, w, 'replicate')
```
- f es la imagen de entrada
- $\blacksquare$  w es la máscara
- 'replicate': el tamaño de la imagen se aumenta duplicando los valores del borde.

## A˜nadir ruidos

```
g = \text{imnoise}(f, \text{ tipo de ruido}, \text{par}' \text{'ametros})
```
Este fue el código que utilizamos para el aplicar el ruido sal y pimienta.

## Transformada Discreta de Fourier

### $F=fft2(f)$

Transformada discreta de Fourier de la imagen f, luego es una matriz de valores complejos.

abs (F)

Magnitud de los valores complejos de la Transformada discreta de Fourier (espectro de Fourier).

fftshift (F)

Transformada discreta de Fourier desplazada (F(0, 0) en el centro de frecuencias).

f=ifft2 (F)

Transformada discreta de Fourier inversa.

## Filtrado en el dominio del espacio

```
%Lectura de imagen
I=imread('imagen_original.jpg','jpg');
%Convertir ecala de grises
F=rgb2gray(I);
```
%Muestra la imagen original en escala de grises figure; imshow(F,[]); title('Imagen Original')

```
%Muestra la imagen con filtro media
F1=fspecial('average',[5 5]);
P1=imfilter(F,F1,'replicate');
figure; imshow(P1,[])
title('Filtro Media');
```

```
%Muestra la imagen con filtro gausiano
F3=fspecial('gaussian');
P3=imfilter(F,F3,'replicate');
figure; imshow(P3,[])
title('Filtro Gausiano');
```
%Muestra la imagen con filtro laplaciano F4=fspecial('laplacian');

```
P4=imfilter(F,F4,'replicate');
figure; imshow(P4,[])
title('Filtro Laplaciano');
```
%Muestra la iamgen con filtro logaritmico F5=fspecial('log'); P5=imfilter(F,F5,'replicate'); figure; imshow(P5,[]) title('Filtro Logaritmico');

```
%Muestra la imagen con filtro movimiento
F6=fspecial('motion');
P6=imfilter(F,F6,'replicate');
figure; imshow(P6,[])
title('Filtro Movimiento');
```

```
%Muestra la imagen con filtro prewitt
F7=fspecial('prewitt');
P7=imfilter(F,F7,'replicate');
figure; imshow(P7,[])
title('Filtro Prewitt');
```
%Muestra la imagen con filtro sobel F8=fspecial('sobel');

```
P8=imfilter(F,F8,'replicate');
figure; imshow(P8,[])
title('Filtro Sobel');
```
%Muestra la imagen con filtro unsharp F9=fspecial('unsharp'); P9=imfilter(F,F9,'replicate'); figure; imshow(P9,[]) title('Filtro Unsharp');

## Filtro de la Mediana

```
%Lectura de imagen
I=imread('imagen_original.jpg');
```

```
%Muestra imagen en escala de grises
F=rgb2gray(I);
figure, imshow(F,[]);
```

```
%Muestra la imagen con ruido sal y pimienta
G=imnoise(F, 'salt & pepper', .5);
figure, imshow(G,[]);
```

```
%Muestra la imagen con filtro de la mediana
F2 = \text{adpmedian}(G, 151);figure, imshow(F2,[]);
```
# Filtro Negativo

%Lectura de imagen I=imread('imagen.jpg','jpg'); F=rgb2gray(I); figure, imshow(F,[]); title('Imagen Original')

%Muestra imagen negativo G1 = imadjust(F, [0 1], [1 0]);  $G = \text{imcomplement}(F)$ figure, imshow(G,[]) title('Filtro Negativo');

## Espectro de Fourier

```
%Lectura de imagen
I=imread('imagen.jpg','jpg');
F=rgb2gray(I);
figure, imshow(F,[]);
title('Imagen Original')
```
%Transformada de Fourier

 $TF = fft2(F);$ 

%Espectro de Fourier

S=abs(TF);

TFc= fftshift(TF);

 $S2 = log(1 + abs(TFc));$ 

figure, imshow(S2, []);

## Pasos para relaizar filtro en el dominio de frecuencia

```
%Lectura de imagen
I=imread('imagen.jpg','jpg');
```
%Muestra imagen en escala de grises F=rgb2gray(I); figure, imshow(F,[]) title('Imagen Original')

```
[M, N] = size(F);% Convierte la imagen de entrada en un punto flotante
 [imagen, revertclass] = tofloat(imagen);
%Muestra el filtro en el dominio de frecuencia
TF = fft2(F); sig = 10;H = 1pfilter( 'gaussian', M, N, sig);
TG = H.*TF;G = \text{ifft2(TG)};
G = revertclass(G);
figure, imshow(G)
%Obtenemos los parametros PQ donde P=2M y Q=2N
PQ = paddedsize(size(F));
%Calculamos la transformada de Fourier con PQ
FP = fft2(F, PQ(1), PQ(2));
```

```
%Generamos un filtro gausiano
HP = lpfilter('gaussian', PQ(1), PQ(2), 2*sig);
```

```
%Multiplicamos la tranformada por el filtro gausiano
TGP = HP.*FP;
```
%Obtenemos la inversa de la transformada  $GP = ifft2(TGP);$ 

%Obtenemos la parte real  $GPC = GP(1 : size(F, 1), 1 : size(F, 2));$ figure, imshow(GPC)

```
%Convierta la imagen filtrada a la clase de la imagen de la entrada
GPC = revertclass(GPC);
figure, imshow(GP)
```

```
%Muestra el filtro gausiano
H = fspecial('gaussian', 15, 7);
GS = imfilter(F, H);figure, imshow(GS)
```
# 6. CONCLUSIÓN

Con el desarrollo del presente trabajo se concluye que el procesamiento de imágenes digitales es una herramienta de gran utilidad para diferentes áreas de estudios, capaz de analizar y procesar datos mediante m´etodos matem´aticos; que consisten en asignar una matriz de valores a una imagen, y aplicarle diferentes filtros que poseen diversas características para una mejora de la imagen e interpretación de información contenida en ella. Estos filtros son en realidad una máscara de valores, que al multiplicarlos con la matriz original, logran modificaciones como:

- La eliminación de ruido
- Resalte de los bordes
- Líneas y modificación de la escala de color

Estas transformaciones se realizarón a través de dos método, el primer método es mediante técnicas de manipulación de pixeles, que esta pertenece al método espacial. El segundo m´etodo utiliza la transformada discreta de Fourier para realizar la variación del espectro, lo cual consiste en el método frecuencial.

Este último método es bastante simple, porque en realidad su función es multiplicar una m´ascara por la imagen original, para obtener la imagen resultante.

### Bibliografía

- [1] GONZÁLEZ R.C., WOODS R.E., EDDINS S.L., *Digital Image Processing Using* MATLAB, 2da Ed, Tata McGraw Hill Education Private Limited, New York, NY, 2010.
- [2] HSU, H., Análisis de Fourier, Prentice Hall, New York, 1970.
- [3] Fourier, J.B.J., Théorie Analytique de la chaleur. 2822.
- [4] Feldman, J., Discrete-times Fourier Series and Fourier transforms, Marzo, 2007.
- [5] Solorza S., Álvarez Borrego Josué. Reconocimiento de patrones en imágenes digitales de fósiles de diatomeas.
- [6] Derrode, S. y Ghorbel, F., Robust and efficient Fourier-Mellin transform approximations for gray-level image recontruction and complete invariant description, Computer vision and image understanding, vol. 83, no. 1, pp. 57-78, 2010.
- [7] Quintero, L.C., *Descriptor invariante a posición y escala para imágenes digitales* usando la transformada de Fourier-Mellin. Tesis de Licenciatura en Matemática. León. Nicaragua. 2015.
- [8] Verdugo, J.O., Reconocimiento de patrones en imágenes digitales usando la transformada de Radon. Ensenada.Baja california. México. Agosto 2015.
- [9] Cervantes, C.A., Métricas de desempeño en el reconocimiento de patrones en imágenes digitales que presentan ruido. Ensenada.Baja california. México. 2016.
- [10] C.M.A Mendoza, *Procesamiento y Análisis digital de imágenes mediante dispo*sitivos lógicos programables. Universidad Tecnológica de la Mixteca. 2016.
- [11] R.H. Navarretes. Procesamiento digital de imágenes de ultrasonidos. México, DF, 2010